头帧 |产品类型|命令|数据长度|DPID|功能长度|模式 封锁时间 阈值 频率高 频率低 直流分量 检测距离| CRC 0x55 0xaa| 0x01 |0x06| 0x0c |0x15| 0x0A |0x01 0x03E8 0x04D2 0x02 0x0f 0x0162e 0x0b | 0x53 手扫设置参数如下:

1,模式: 1

- 2,封锁时间:1000
- 3,直流分量:1234
- 4,频率高 :2
- 5,频率低 :15
- 6,阈值 :5678
- 7,距离 :15
- 
- 1、模式: 1:手扫开关,即扫一下开扫一下关;
	- 2:手扫开延时关
	- 3:手扫一下渐亮,扫一下渐灭(PWM 输出渐变)

4:手扫渐亮延时渐灭(PWM 输出渐变)

2、封锁时间: 1000:1 个单位为 1ms,即 1000 为 1 秒;

在模式 1 时,该时间是前后两次手扫需要间隔的时间;在模式 2 时,该时间为手扫开后延时关的时间;

- 3、直流分量: 一般不做修改;
- 4、频率高: 一般不做修改;
- 5、频率低: 频率低与频率高决定手扫的快慢;频率低值越大,需要手扫的速度越小;一般不做调整,越低时误触率增大;
- 6、阈值: 数值越小(不能小于 10),感应越灵敏,误触概率增大,需要合理设置;数值越大,感应越不灵敏;
- 7、距离: 这个保持默认;
- 手扫上位机使用设置:

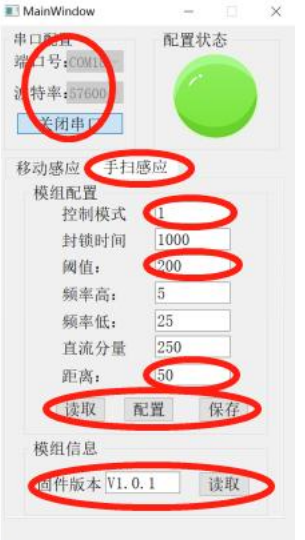

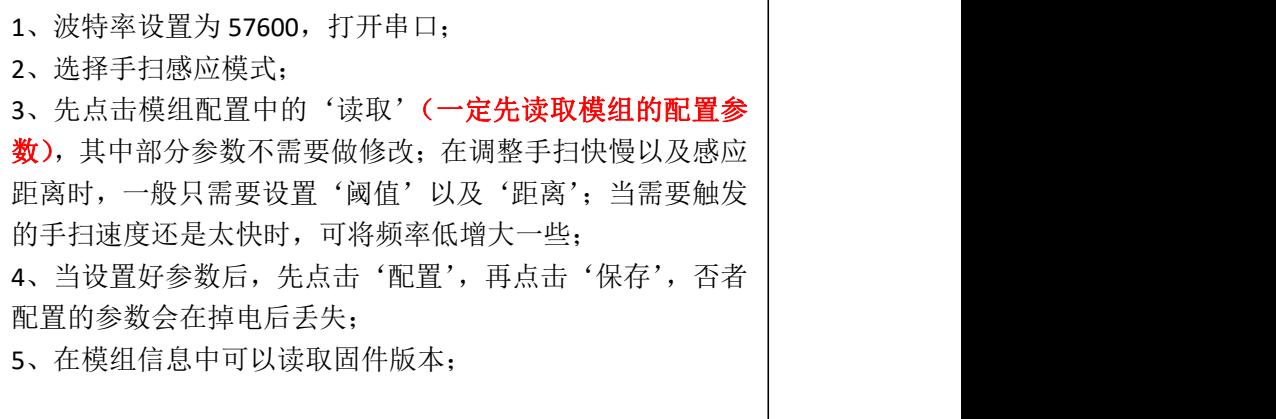